## SAP ABAP table CPET\_FA\_RELEVANCE\_BUFFER {Buffer formula assembly relevance for the guid}

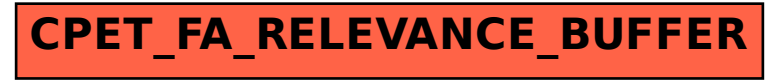